# **MATH 676**

**–**

## **Finite element methods in scientific computing**

Wolfgang Bangerth, Texas A&M University

## **Lecture 21.65:**

# **Boundary conditions Part 3b: Inhomogenous Dirichlet boundary conditions**

#### **Consider this simple example:**

• Solve the Laplace equation with nonzero boundary values:

$$
-\Delta u = f \quad \text{in } \Omega
$$
  
 
$$
u = g \quad \text{on } \Gamma = \partial \Omega
$$

- For simplicity, assume that *g* can be exactly represented by (the trace of) finite element functions
- If this is not the case: we will instead solve a problem with an *interpolation* of *g* .

#### **General idea:**

```
Decompose the solution of
```

$$
-\Delta u = f \quad \text{in } \Omega
$$
  

$$
u = g \quad \text{on } \Gamma = \partial \Omega
$$

into two parts,

$$
u = u_0 + \widetilde{g}
$$

#### where

 $\widetilde{g}$  = arbitrary in  $\Omega$  $\widetilde{g} = g$  on  $\Gamma = \partial \Omega$  $-\Delta u_0 = f + \Delta \widetilde{g}$  in  $\Omega$  $u_0 = 0$  on  $\Gamma = \partial \Omega$ 

**Note:** There are many choices for  $\widetilde{g}$ !

#### **At the discrete level:**

Solve numerically the equations

 $\widetilde{g}$  = arbitrary in  $\Omega$  $\widetilde{q} = q$  on  $\Gamma = \partial \Omega$  $-\Delta u_0 = f + \Delta \widetilde{g}$  in  $\Omega$  $u_0 = 0$  on  $\Gamma = \partial \Omega$ 

for *u<sup>h</sup>* with a particular

$$
\widetilde{g} \in V_h
$$

Then reconstruct the solution as

$$
u_h = u_{h,0} + \widetilde{g} \in V_h
$$

**Concretely:** Choose  $\widetilde{g} \in V_h$  so that – it is zero on all interior nodes, and

– correct on the boundary

**Example:** In step-4, we use  $g=(4x^4+y^4)$ :

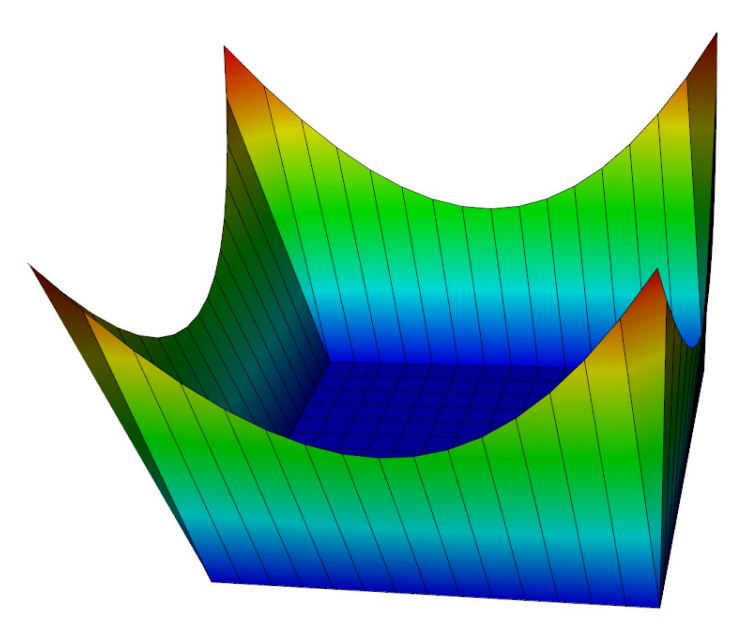

# Approach

#### **The strategy is then similar to approach 2 before:**

• Assemble the system as if there were no boundary conditions. Obtain

$$
AU = F
$$

• Split the discrete solution into

$$
U = U_0 + \widetilde{G}
$$

• Solve

$$
AU_0 = F - A\widetilde{G}
$$

with zero Dirichlet conditions, by doing the same modifications as in the previous lecture.

• Obtain the final solution as  $U = U_0 + \widetilde{G}$ 

#### **Naive approach:**

• Assemble the system as if there were no boundary conditions. Obtain

$$
AU = F
$$

• Next compute

$$
H = F - A\widetilde{G}
$$

• Apply the boundary condition modifications to

 $AU_0 = H$ 

- Solve the modified linear system
- Then compute  $U = U_0 + \widetilde{G}$

#### **Naive approach:**

• Assemble the system as if there were no boundary conditions. Obtain

$$
AU = F
$$

• Really compute

$$
H = F - A\widetilde{G}
$$

• Apply the modifications to

$$
AU_0 = H
$$

• Solve the modified linear system

The compute  $U = U_0 + \widetilde{G}$ 

**Can all be done in one operation!**

#### **A smarter approach:**

- Recall that we chose  $\tilde{g}$  (and consequently  $\tilde{G}$ ) in a particular way
- Specifically, for the example from the previous lecture:

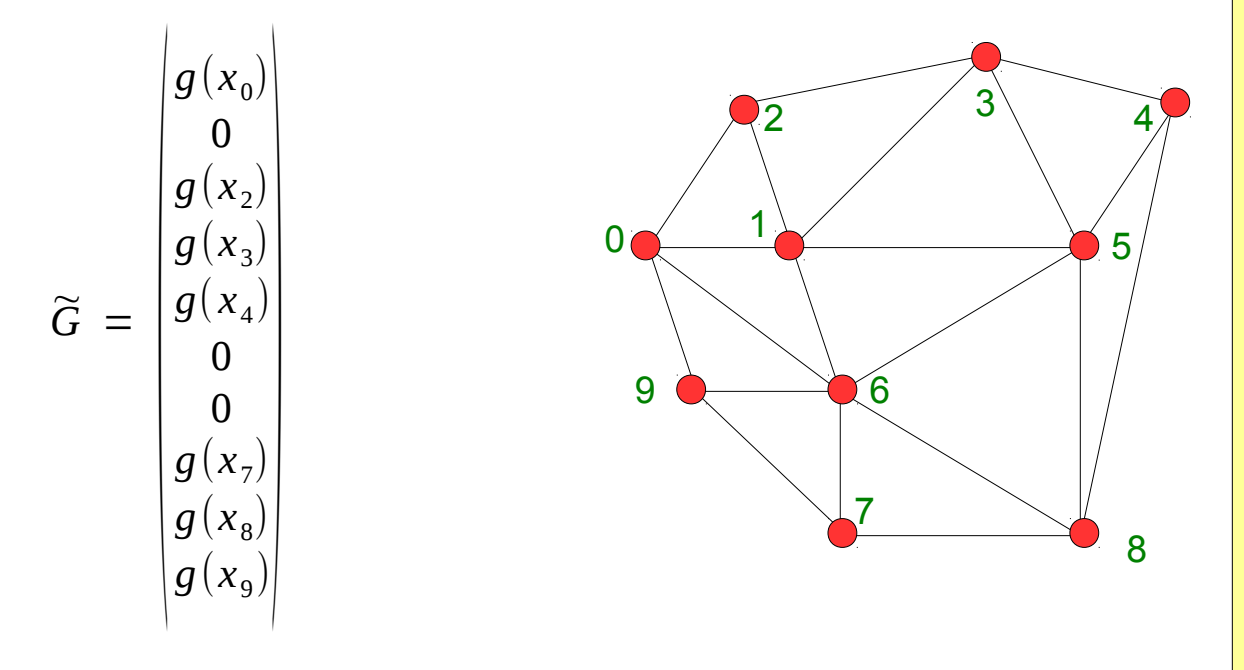

• On finer meshes,  $\tilde{G}$  will be almost all zeros.

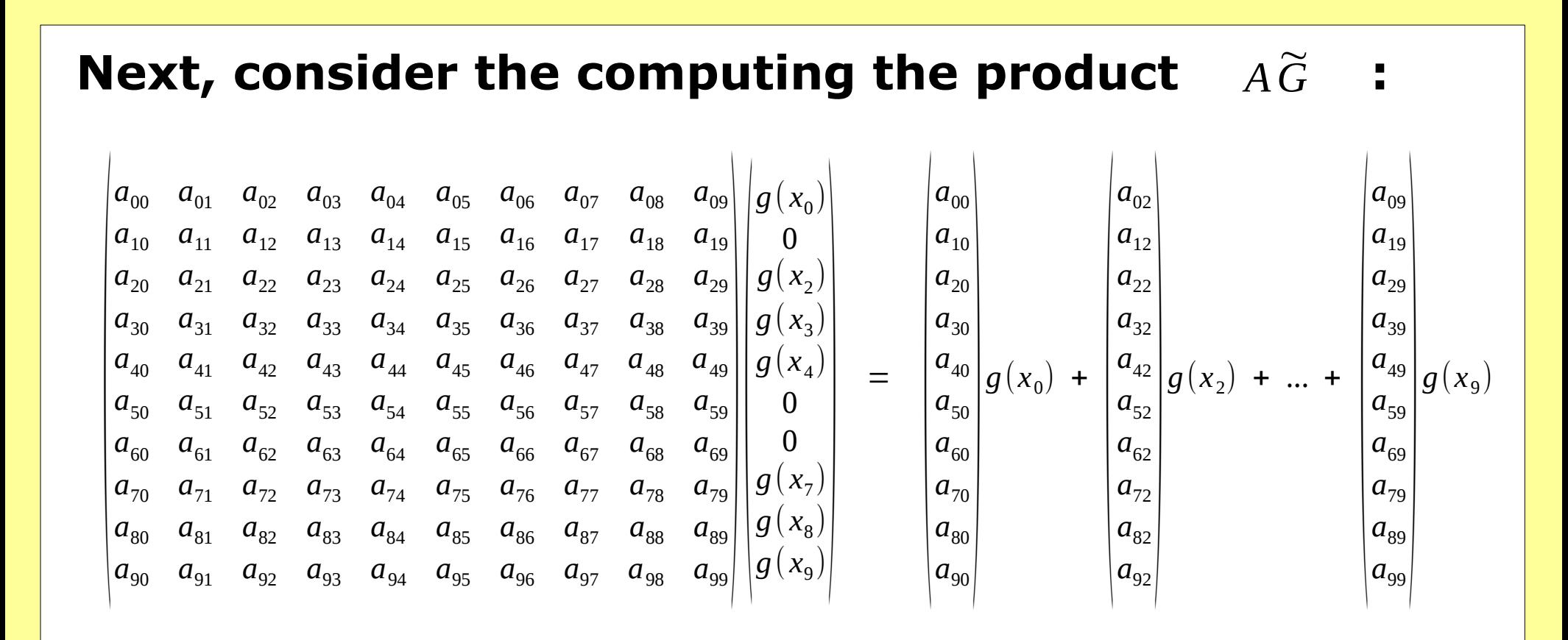

In other words: We need to touch exactly those columns of A that we will zero out next.

http://www.dealii.org/

**Algorithm:** When modifying the linear system, do this:

- For each boundary DoF *i*,
	- subtract *g(x<sup>i</sup> )* times the *i*th column of *A* from the right hand side
	- zero out the *i*th column of *A*
	- zero out the *i*th row of *A*
	- set  $A_{ii} = 1$
	- set the *i*th entry of the right hand side to *g(x<sup>i</sup> )*
- Automatically yields the correct linear system
- Solution vector automatically satisfies  $U_i = g(X_i)$

**Algorithm:** For boundary nodes  $\{0, 2, 3, 4, 7, 8, 9\}$ : • Start with:

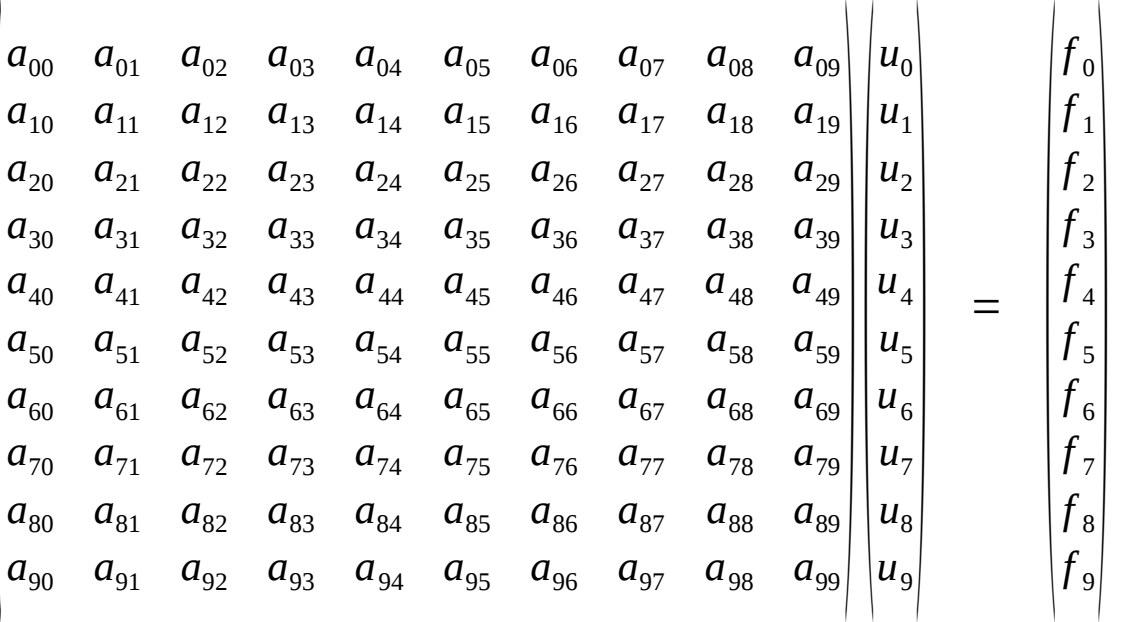

http://www.dealii.org/

**Algorithm:** For boundary nodes  $\{0, 2, 3, 4, 7, 8, 9\}$ :

 $\cdot$  *i=0*: Subtract multiple of row *i* from right hand side:

$$
\begin{array}{cccc|c|c|c|c|c|c|c|c|c|c|c|c|c|c|c|c} a_{00} & a_{01} & a_{02} & a_{03} & a_{04} & a_{05} & a_{06} & a_{07} & a_{08} & a_{09} & a_{00} & a_{01} & a_{10} & a_{11} & a_{12} & a_{13} & a_{14} & a_{15} & a_{16} & a_{17} & a_{18} & a_{19} & a_{10} & a_{11} & a_{12} & a_{21} & a_{22} & a_{23} & a_{24} & a_{25} & a_{26} & a_{27} & a_{28} & a_{29} & a_{29} & a_{20} & a_{21} & a_{20} & a_{31} & a_{32} & a_{33} & a_{34} & a_{35} & a_{36} & a_{37} & a_{38} & a_{39} & a_{39} & a_{30} & a_{31} & a_{32} & a_{31} & a_{32} & a_{33} & a_{34} & a_{45} & a_{46} & a_{47} & a_{48} & a_{49} & a_{49} & a_{40} & a_{41} & a_{42} & a_{43} & a_{44} & a_{45} & a_{46} & a_{47} & a_{48} & a_{49} & a_{49} & a_{40} & a_{41} & a_{42} & a_{43} & a_{44} & a_{45} & a_{46} & a_{47} & a_{48} & a_{49} & a_{49} & a_{40} & a_{41} & a_{42} & a_{43} & a_{44} & a_{45} & a_{46} & a_{47} & a_{48} & a_{49} & a_{49} & a_{40} & a_{41} & a_{42} & a_{43} & a_{44} & a_{45} & a_{46} & a_{47} & a_{48} & a_{49} & a_{49} & a_{40} & a_{41} & a_{42} & a_{43} & a_{44} & a_{45} & a_{46} & a_{47} & a_{48} & a_{49} & a_{49} & a_{40} & a_{41} & a_{42} & a_{43} & a
$$

http://www.dealii.org/

**Algorithm:** For boundary nodes  $\{0, 2, 3, 4, 7, 8, 9\}$ :  $\bullet$  *j=0*: Zero out column *j*:

$$
\begin{vmatrix}\n0 & a_{01} & a_{02} & a_{03} & a_{04} & a_{05} & a_{06} & a_{07} & a_{08} & a_{09} \\
0 & a_{11} & a_{12} & a_{13} & a_{14} & a_{15} & a_{16} & a_{17} & a_{18} & a_{19} \\
0 & a_{21} & a_{22} & a_{23} & a_{24} & a_{25} & a_{26} & a_{27} & a_{28} & a_{29} \\
0 & a_{31} & a_{32} & a_{33} & a_{34} & a_{35} & a_{36} & a_{37} & a_{38} & a_{39} \\
0 & a_{41} & a_{42} & a_{43} & a_{44} & a_{45} & a_{46} & a_{47} & a_{48} & a_{49} \\
0 & a_{51} & a_{52} & a_{53} & a_{54} & a_{55} & a_{56} & a_{57} & a_{58} & a_{59} \\
0 & a_{61} & a_{62} & a_{63} & a_{64} & a_{65} & a_{66} & a_{67} & a_{68} & a_{69} \\
0 & a_{71} & a_{72} & a_{73} & a_{74} & a_{75} & a_{76} & a_{77} & a_{78} & a_{79} \\
0 & a_{81} & a_{82} & a_{83} & a_{84} & a_{85} & a_{86} & a_{87} & a_{88} & a_{89} \\
0 & a_{91} & a_{92} & a_{93} & a_{94} & a_{95} & a_{96} & a_{97} & a_{98} & a_{99}\n\end{vmatrix} u_1
$$
\n
$$
\begin{vmatrix}\n1 & 0 & -a_{00}g(x_0) \\
u_1 & u_2 & u_3 & a_{14} & a_{15} & a_{16} & a_{17} & a_{18} & a_{19} \\
u_2 & u_3 & u_4 & u_5 & u_6 & u_7 \\
u_4 & u_5 & u_6 & u_7 & u_8 & u_9 \\
u_6 & u_7 & u_8 & u_9 & u_9\n\end{vmatrix} u_1
$$
\n
$$
= \begin{vmatrix}\nf_0 - a_{00}
$$

Note: In practice, we zero out each matrix element immediately after using it for the right hand side.

http://www.dealii.org/

**Algorithm:** For boundary nodes  $\{0, 2, 3, 4, 7, 8, 9\}$ :

•  $i=0$ : Zero out row  $i$ :

$$
\begin{vmatrix}\n0 & 0 & 0 & 0 & 0 & 0 & 0 & 0 & 0 & 0 & 0 \\
0 & a_{11} & a_{12} & a_{13} & a_{14} & a_{15} & a_{16} & a_{17} & a_{18} & a_{19} \\
0 & a_{21} & a_{22} & a_{23} & a_{24} & a_{25} & a_{26} & a_{27} & a_{28} & a_{29} \\
0 & a_{31} & a_{32} & a_{33} & a_{34} & a_{35} & a_{36} & a_{37} & a_{38} & a_{39} \\
0 & a_{41} & a_{42} & a_{43} & a_{44} & a_{45} & a_{46} & a_{47} & a_{48} & a_{49} \\
0 & a_{51} & a_{52} & a_{53} & a_{54} & a_{55} & a_{56} & a_{57} & a_{58} & a_{59} \\
0 & a_{61} & a_{62} & a_{63} & a_{64} & a_{65} & a_{66} & a_{67} & a_{68} & a_{69} \\
0 & a_{71} & a_{72} & a_{73} & a_{74} & a_{75} & a_{76} & a_{77} & a_{78} & a_{79} \\
0 & a_{81} & a_{82} & a_{83} & a_{84} & a_{85} & a_{86} & a_{87} & a_{88} & a_{89} \\
0 & a_{91} & a_{92} & a_{93} & a_{94} & a_{95} & a_{96} & a_{97} & a_{98} & a_{99}\n\end{vmatrix}\n\begin{vmatrix}\nu_0 \\ u_1 \\ u_2 \\ u_3 \\ u_4 \\ u_5 \\ u_6 \\ u_7 \\ u_8 \\ u_9\n\end{vmatrix} = \begin{vmatrix}\n0 \\ f_1 - a_{10} g(x_0) \\ f_2 - a_{20} g(x_0) \\ f_3 - a_{30} g(x_0) \\ f_4 - a_{40} g(x_0) \\ f_5 - a_{50} g(x_0) \\ f_6 - a_{60} g(x_0) \\ f_9 - a_{90} g(x_0) \\ u_9 \\ u_9 \\ u_0\n\end{vmatrix}
$$

http://www.dealii.org/

**Algorithm:** For boundary nodes  $\{0, 2, 3, 4, 7, 8, 9\}$ :

 $\cdot$  *i=0*: Set diagonal entry to one:

$$
\begin{vmatrix}\n1 & 0 & 0 & 0 & 0 & 0 & 0 & 0 & 0 & 0 \\
0 & a_{11} & a_{12} & a_{13} & a_{14} & a_{15} & a_{16} & a_{17} & a_{18} & a_{19} \\
0 & a_{21} & a_{22} & a_{23} & a_{24} & a_{25} & a_{26} & a_{27} & a_{28} & a_{29} \\
0 & a_{31} & a_{32} & a_{33} & a_{34} & a_{35} & a_{36} & a_{37} & a_{38} & a_{39} \\
0 & a_{41} & a_{42} & a_{43} & a_{44} & a_{45} & a_{46} & a_{47} & a_{48} & a_{49} \\
0 & a_{51} & a_{52} & a_{53} & a_{54} & a_{55} & a_{56} & a_{57} & a_{58} & a_{59} \\
0 & a_{61} & a_{62} & a_{63} & a_{64} & a_{65} & a_{66} & a_{67} & a_{68} & a_{69} \\
0 & a_{71} & a_{72} & a_{73} & a_{74} & a_{75} & a_{76} & a_{77} & a_{78} & a_{79} \\
0 & a_{81} & a_{82} & a_{83} & a_{84} & a_{85} & a_{86} & a_{87} & a_{88} & a_{89} \\
0 & a_{91} & a_{92} & a_{93} & a_{94} & a_{95} & a_{96} & a_{97} & a_{98} & a_{99}\n\end{vmatrix}\n\begin{vmatrix}\nu_0 \\ u_1 \\ u_2 \\ u_3 \\ u_4 \\ u_5 \\ u_6 \\ u_7 \\ u_8 \\ u_9\n\end{vmatrix} = \begin{vmatrix}\n0 \\ t_1 - a_{10}g(x_0) \\ t_2 - a_{20}g(x_0) \\ t_3 - a_{30}g(x_0) \\ t_4 - a_{40}g(x_0) \\ t_5 - a_{50}g(x_0) \\ t_6 - a_{60}g(x_0) \\ t_9 - a_{90}g(x_0) \\ t_9 \\ u_9 \\ u_9 \\ u_9 \\ u_0\n\end{vmatrix}
$$

http://www.dealii.org/

**Algorithm:** For boundary nodes  $\{0, 2, 3, 4, 7, 8, 9\}$ :

 $\cdot$  *i=0*: Set right hand side to correct value:

$$
\begin{vmatrix}\n1 & 0 & 0 & 0 & 0 & 0 & 0 & 0 & 0 & 0 \\
0 & a_{11} & a_{12} & a_{13} & a_{14} & a_{15} & a_{16} & a_{17} & a_{18} & a_{19} \\
0 & a_{21} & a_{22} & a_{23} & a_{24} & a_{25} & a_{26} & a_{27} & a_{28} & a_{29} \\
0 & a_{31} & a_{32} & a_{33} & a_{34} & a_{35} & a_{36} & a_{37} & a_{38} & a_{39} \\
0 & a_{41} & a_{42} & a_{43} & a_{44} & a_{45} & a_{46} & a_{47} & a_{48} & a_{49} \\
0 & a_{51} & a_{52} & a_{53} & a_{54} & a_{55} & a_{56} & a_{57} & a_{58} & a_{59} \\
0 & a_{61} & a_{62} & a_{63} & a_{64} & a_{65} & a_{66} & a_{67} & a_{68} & a_{69} \\
0 & a_{81} & a_{82} & a_{83} & a_{84} & a_{85} & a_{86} & a_{87} & a_{88} & a_{89} \\
0 & a_{91} & a_{92} & a_{93} & a_{94} & a_{95} & a_{96} & a_{97} & a_{98} & a_{99}\n\end{vmatrix}\n\begin{vmatrix}\nu_0 \\ u_1 \\ u_2 \\ u_3 \\ u_4 \\ u_5 \\ u_6 \\ u_7 \end{vmatrix} = \begin{vmatrix}\ng(x_0) \\ f_1 - a_{10}g(x_0) \\ f_2 - a_{20}g(x_0) \\ f_3 - a_{30}g(x_0) \\ f_4 - a_{40}g(x_0) \\ f_5 - a_{50}g(x_0) \\ f_6 - a_{60}g(x_0) \\ f_7 - a_{70}g(x_0) \\ f_8 - a_{80}g(x_0) \\ f_9 - a_{90}g(x_0)\n\end{vmatrix}
$$

**Note:** This already guarantees  $U_{0} = g(x_{0})$ .

http://www.dealii.org/

**Algorithm:** For boundary nodes  $\{0, 2, 3, 4, 7, 8, 9\}$ :

• *i*=2: Subtract multiple of row *i* from right hand side:

http://www.dealii.org/

**Algorithm:** For boundary nodes  $\{0, 2, 3, 4, 7, 8, 9\}$ :  $\cdot$  *j*=2: Zero out column *j*:

> $1 \t0 \t0 \t0 \t0 \t0 \t0 \t0 \t0 \t0$  $g(x_0)$  $|u_{0}|$  $\left|f_1 - a_{10}g(x_0) - a_{12}g(x_2)\right|$ 0  $a_{11}$  0  $a_{13}$   $a_{14}$   $a_{15}$   $a_{16}$   $a_{17}$   $a_{18}$   $a_{19}$   $|u_1|$  $f_2-a_{20}g(x_0)-a_{22}g(x_2)$ 0  $a_{21}$  0  $a_{23}$   $a_{24}$   $a_{25}$   $a_{26}$   $a_{27}$   $a_{28}$   $a_{29}$   $|u_2|$  $\left|f_3 - a_{30}g(x_0) - a_{32}g(x_2)\right|$ 0  $a_{31}$  0  $a_{33}$   $a_{34}$   $a_{35}$   $a_{36}$   $a_{37}$   $a_{38}$   $a_{39}$ || $u_3$ |  $=$   $\left|f_4 - a_{40}g(x_0) - a_{42}g(x_2)\right|$ 0  $a_{41}$  0  $a_{43}$   $a_{44}$   $a_{45}$   $a_{46}$   $a_{47}$   $a_{48}$   $a_{49}$  $|u_{\scriptscriptstyle A}|$  $a_{51}$  0  $a_{53}$   $a_{54}$   $a_{55}$   $a_{56}$   $a_{57}$   $a_{58}$   $a_{59}$  $\left|f_5 - a_{50}g(x_0) - a_{52}g(x_2)\right|$  $\overline{0}$  $|u_{5}|$  $\left|f_6 - a_{60}g(x_0) - a_{62}g(x_2)\right|$ 0  $a_{61}$  0  $a_{63}$   $a_{64}$   $a_{65}$   $a_{66}$   $a_{67}$   $a_{68}$   $a_{69}$  $|u_{6}|$ 0  $a_{71}$  0  $a_{73}$   $a_{74}$   $a_{75}$   $a_{76}$   $a_{77}$   $a_{78}$   $a_{79}$  $\left|f_{7}-a_{70}g(x_{0})-a_{72}g(x_{2})\right|$  $|u_{7}|$ 0  $a_{81}$  0  $a_{83}$   $a_{84}$   $a_{85}$   $a_{86}$   $a_{87}$   $a_{88}$   $a_{89}$  $|f_8 - a_{80} g(x_0) - a_{82} g(x_2)|$  $|u_{\alpha}|$  $\begin{vmatrix} 0 & a_{91} & 0 & a_{93} & a_{94} & a_{95} & a_{96} & a_{97} & a_{98} & a_{99} \end{vmatrix}$  $|u_{9}|$  $\left|f_{9} - a_{90}g(x_{0}) - a_{92}g(x_{2})\right|$

http://www.dealii.org/

**Algorithm:** For boundary nodes  $\{0, 2, 3, 4, 7, 8, 9\}$ :

 $\cdot$  *j*=2: Zero out row *j*:

$$
\begin{vmatrix}\n1 & 0 & 0 & 0 & 0 & 0 & 0 & 0 & 0 & 0 \\
0 & a_{11} & 0 & a_{13} & a_{14} & a_{15} & a_{16} & a_{17} & a_{18} & a_{19} \\
0 & 0 & 0 & 0 & 0 & 0 & 0 & 0 & 0 \\
0 & a_{31} & 0 & a_{33} & a_{34} & a_{35} & a_{36} & a_{37} & a_{38} & a_{39} \\
0 & a_{41} & 0 & a_{43} & a_{44} & a_{45} & a_{46} & a_{47} & a_{48} & a_{49} \\
0 & a_{51} & 0 & a_{53} & a_{54} & a_{55} & a_{56} & a_{57} & a_{58} & a_{59} \\
0 & a_{61} & 0 & a_{63} & a_{64} & a_{65} & a_{66} & a_{67} & a_{68} & a_{69} \\
0 & a_{71} & 0 & a_{73} & a_{74} & a_{75} & a_{76} & a_{77} & a_{78} & a_{79} \\
0 & a_{81} & 0 & a_{83} & a_{84} & a_{85} & a_{86} & a_{87} & a_{88} & a_{89} \\
0 & a_{91} & 0 & a_{93} & a_{94} & a_{95} & a_{96} & a_{97} & a_{98} & a_{99}\n\end{vmatrix}\n\begin{vmatrix}\nu_0 \\ u_1 \\ u_2 \\ u_3 \\ u_4 \\ u_5 \\ u_6 \\ u_7 \end{vmatrix} = \begin{vmatrix}\ng(x_0) \\ f_1 - a_{10}g(x_0) - a_{12}g(x_2) \\ f_2 - a_{20}g(x_0) - a_{22}g(x_2) \\ f_3 - a_{30}g(x_0) - a_{32}g(x_2) \\ f_4 - a_{40}g(x_0) - a_{52}g(x_2) \\ f_5 - a_{50}g(x_0) - a_{52}g(x_2) \\ f_6 - a_{60}g(x_0) - a_{72}g(x_2) \\ f_7 - a_{70}g(x_0) - a_{72}g(x_2) \\ f_8 - a_{80}g(x_0) - a_{92}g(x_2) \\ f_9
$$

http://www.dealii.org/

**Algorithm:** For boundary nodes  $\{0, 2, 3, 4, 7, 8, 9\}$ :

 $\cdot$  *i*=2: Set diagonal entry to one:

$$
\begin{vmatrix}\n1 & 0 & 0 & 0 & 0 & 0 & 0 & 0 & 0 & 0 & 0 \\
0 & a_{11} & 0 & a_{13} & a_{14} & a_{15} & a_{16} & a_{17} & a_{18} & a_{19} \\
0 & 0 & 1 & 0 & 0 & 0 & 0 & 0 & 0 & 0 \\
0 & a_{31} & 0 & a_{33} & a_{34} & a_{35} & a_{36} & a_{37} & a_{38} & a_{39} \\
0 & a_{41} & 0 & a_{43} & a_{44} & a_{45} & a_{46} & a_{47} & a_{48} & a_{49} \\
0 & a_{51} & 0 & a_{53} & a_{54} & a_{55} & a_{56} & a_{57} & a_{58} & a_{59} \\
0 & a_{61} & 0 & a_{73} & a_{74} & a_{75} & a_{76} & a_{77} & a_{78} & a_{79} \\
0 & a_{81} & 0 & a_{83} & a_{84} & a_{85} & a_{86} & a_{87} & a_{88} & a_{89} \\
0 & a_{91} & 0 & a_{93} & a_{94} & a_{95} & a_{96} & a_{97} & a_{98} & a_{99} \\
0 & 0 & 0 & 0 & 0 & 0 & 0 & 0 & 0 \\
0 & 0 & 0 & 0 & 0 & 0 & 0 & 0 & 0 & 0 \\
0 & 0 & 0 & 0 & 0 & 0 & 0 & 0 & 0 & 0 \\
0 & 0 & 0 & 0 & 0 & 0 & 0 & 0 & 0 & 0 \\
0 & 0 & 0 & 0 & 0 & 0 & 0 & 0 & 0 & 0 \\
0 & 0 & 0 & 0 & 0 & 0 & 0 & 0 & 0 & 0 \\
0 & 0 & 0 & 0 & 0 & 0 & 0 & 0 & 0 & 0 \\
0 & 0 & 0 & 0 & 0 & 0 & 0 & 0 & 0 & 0 \\
0 & 0 & 0 & 0 & 0 & 0 & 0 & 0 & 0 & 0 \\
0 & 0 & 0 & 0 & 0 & 0 & 0 & 0 & 0 & 0 \\
0 & 0 & 0 & 0 & 0 & 0 & 0 & 0 & 0 & 0 & 0 \\
0 &
$$

http://www.dealii.org/

**Algorithm:** For boundary nodes  $\{0, 2, 3, 4, 7, 8, 9\}$ :

 $\cdot$  *i*=2: Set right hand side to correct value:

$$
\begin{vmatrix}\n1 & 0 & 0 & 0 & 0 & 0 & 0 & 0 & 0 & 0 \\
0 & a_{11} & 0 & a_{13} & a_{14} & a_{15} & a_{16} & a_{17} & a_{18} & a_{19} \\
0 & 0 & 1 & 0 & 0 & 0 & 0 & 0 & 0 & 0 \\
0 & a_{31} & 0 & a_{33} & a_{34} & a_{35} & a_{36} & a_{37} & a_{38} & a_{39} \\
0 & a_{41} & 0 & a_{43} & a_{44} & a_{45} & a_{46} & a_{47} & a_{48} & a_{49} \\
0 & a_{51} & 0 & a_{53} & a_{54} & a_{55} & a_{56} & a_{57} & a_{58} & a_{59} \\
0 & a_{61} & 0 & a_{63} & a_{64} & a_{65} & a_{66} & a_{67} & a_{68} & a_{69} \\
0 & a_{71} & 0 & a_{73} & a_{74} & a_{75} & a_{76} & a_{77} & a_{78} & a_{79} \\
0 & a_{81} & 0 & a_{83} & a_{84} & a_{85} & a_{86} & a_{87} & a_{88} & a_{89} \\
0 & a_{91} & 0 & a_{93} & a_{94} & a_{95} & a_{96} & a_{97} & a_{98} & a_{99} \\
\end{vmatrix} \begin{vmatrix}\nu_0 \\ u_1 \\ u_2 \\ u_3 \\ u_4 \\ u_5 \\ u_6 \\ u_7 \end{vmatrix} = \begin{vmatrix}\ng(x_0) \\ f_1 - a_{10}g(x_0) - a_{12}g(x_2) \\ f_3 - a_{30}g(x_0) - a_{32}g(x_2) \\ f_4 - a_{40}g(x_0) - a_{32}g(x_2) \\ f_5 - a_{50}g(x_0) - a_{52}g(x_2) \\ f_6 - a_{60}g(x_0) - a_{72}g(x_2) \\ f_7 - a_{70}g(x_0) - a_{72}g(x_2) \\ f_8 - a_{80}g(x_0) - a_{92}g(x_2) \\ f_9 - a_{90}g(x_0) - a_{92}g(x_2)\n\
$$

**Note:** This now guarantees  $U_{a} = g(x_{a})$  and  $U_{y} = g(x_{y})$ .

http://www.dealii.org/

**Algorithm:** Do the same for *i=3,4,7,8,9* and obtain:

( 1 *a***<sup>11</sup>** *a***<sup>15</sup>** *a***<sup>16</sup>** 1 1 1 *a***<sup>51</sup>** *a***<sup>55</sup>** *a***<sup>56</sup>** *a***<sup>61</sup>** *a***<sup>65</sup>** *a***<sup>66</sup>** 1 1 1 )( *u*0 *u***1** *u*2 *u*3 *u*4 *u***5** *u***6** *u*7 *u*8 *u*9 ) = ( *g*( *x*<sup>0</sup> ) *<sup>f</sup>* **<sup>1</sup>**<sup>−</sup>∑*<sup>i</sup>*∈{0,2,3,4,7,8,9} *a***1***<sup>i</sup> g*( *x<sup>i</sup>* ) *g*( *x*<sup>2</sup> ) *g*( *x*<sup>3</sup> ) *g*(*x*<sup>4</sup> ) *<sup>f</sup>* **<sup>5</sup>**<sup>−</sup>∑*<sup>i</sup>*∈{0,2,3,4,7,8,9} *a***5***<sup>i</sup> g*( *x<sup>i</sup>* ) *<sup>f</sup>* **<sup>6</sup>**<sup>−</sup>∑*<sup>i</sup>*∈{0,2,3,4,7,8,9} *a***6***<sup>i</sup> g*(*x<sup>i</sup>* ) *g*( *x*<sup>7</sup> ) *g*( *x*<sup>8</sup> ) *g*( *x*<sup>9</sup> ) )

**The solution satisfies the boundary values and:**

$$
\begin{vmatrix} a_{11} & a_{15} & a_{16} \ a_{51} & a_{55} & a_{56} \ a_{61} & a_{65} & a_{66} \ \end{vmatrix} \begin{vmatrix} u_1 \ u_5 \ u_6 \end{vmatrix} = \begin{vmatrix} f_1 - \sum_{i \in \{0,2,3,4,7,8,9\}} a_{1i} g(x_i) \ f_5 - \sum_{i \in \{0,2,3,4,7,8,9\}} a_{5i} g(x_i) \ f_6 - \sum_{i \in \{0,2,3,4,7,8,9\}} a_{6i} g(x_i) \end{vmatrix}
$$

## **Summary**

#### **Summary for dealing with nonzero Dirichlet boundary conditions:**

- Conceptually, we decompose the solution into
	- a part that is zero at the boundary
	- a part that satisfies the boundary values
- Then use the algorithm from the previous lecture to solve for the first part
- In practice, all of this can be done in one step via algebraic manipulation
	- after building the matrix (approach 2a), or
	- during copy-local-to-global (approach 2b)

### Implementation

#### **Implementation approach 2a (step-4):**

```
void Step4::assemble_system {
   …<br>……
   for \text{(cell=...)} {
      ...assemble cell_matrix, cell_rhs...;
              ...add cell_matrix, cell_rhs to system_matrix, system_rhs...;
    }
       std::map<types::global_dof_index,double> boundary_values;
       VectorTools::interpolate_boundary_values (dof_handler, 0,
                                                                              BoundaryValues<dim>(),
                                  boundary_values);
       MatrixTools::apply_boundary_values (boundary_values,
                                                                    system_matrix, solution, system_rhs);
}
```
### Implementation

#### **Implementation approach 2b (step-6):**

```
void Step6::assemble_system {
      ConstraintMatrix constraints;
       VectorTools::interpolate_boundary_values (dof_handler, 0,
                                                                             BoundaryValues<dim>(),
                                 constraints);
…;
  for \text{(cell=...)} {
      ...assemble cell matrix, cell rhs...;
              cell>get_dof_indices (local_dof_indices);
              constraints.distribute_local_to_global (cell_matrix, cell_rhs,
                                  local_dof_indices,
                                  system_matrix, system_rhs);
    }
}
```
# **MATH 676**

**–**

## **Finite element methods in scientific computing**

Wolfgang Bangerth, Texas A&M University